#### 5152(N)

# B.D.S. Supply. & Main Examination, Feb.-2022 PUBLIC HEALTH DENTISTRY

(BDS-18(N))

Time: Three Hours J

[Maximum Marks: 70

**Note:** Attempt **all** questions. Use separate copy for **Part-A** and **Part-B** in separate answer books.

#### Part-A

- Define Epidemiology? Discuss in Details steps of case control study? Discuss Different types of Bias in case control study?
- 2. Discuss in detail: 10
  - (a) Natural History of Disease
  - (b) Methods of Data Presentation

| 3  | . W | rite short notes on :                | 12     |
|----|-----|--------------------------------------|--------|
|    | (a  | ) Nalgonda Technique                 |        |
|    | (b  | ) Caries Activity Test               |        |
|    | (c) | ) Solid waste Disposal               |        |
|    |     | Part-B                               |        |
| 4. | De  | fine Topical Fluorides? Discuss in d | letail |
|    | Pro | ofessionacy Applied Topical Fluori   | des?   |
|    |     |                                      | 13     |
| 5. | Dis | cuss in detail :                     | 10     |
|    | (a) | Mechanical Plaque Control            |        |
|    | (b) | Screening of Oral Cancer             |        |
| 6. | Sho | rt notes on :                        | 12     |
|    | (a) | Test of Significance                 |        |
|    | (b) | Preventive Resin Restoration         |        |
|    | (c) | Chlorination of water.               |        |

B.D.S. IV Prof.

College, Hospital & Research LIBRARY ø. Greater Noida

5152(N)

B.D.S. Supply. & Main

Examination, April - 2021

Public Health Dentistry

[BDS-18(N)]

Time : Three Hours ]

[Maximum Marks: 70

Note: Attempt all questions. Use separate

copy for Part-A and Part-B.

#### Part - A

- Define Health Education. Describe in detail principles of Health Education? 13
- Discuss in detail:-

10

- (a) 90th Percentile
  - (b) Types of Evaluation
- Write short notes on the following: 3.

- (a) WHO
- (b) Levels of Prevention
- (c) Incidence and Prevalence.

#### Part - B

- Define Planning. Write in detail about Planning cycle?
  - 13

2. Discuss in detail:

10

1 100000

- (a) TATTLE Tooth Programme
- (b) Mechanism of action of fluoride
- Write short notes on the following:
  - (a) Iceberg Phenomenon
  - (b) Tools of Dental Public Health
  - (c) EFDA.

A (Printed Pages 2) (21120)Roll No. B.D.S.-IV Prof. 5152(N) B.D.S. Supply & Main Examination, Nov. - 2020 **PUBLIC HEALTH DENTISTRY** (BDS-18) Time: Three Hours | [Maximum Marks: 70 Note: Attempt all questions. Use separate copy for Part-A and Part-B in separate answer-books. Part-A 1. Define Biostatistics. Enumerate in detail the methods of Data presentation? 13 2. Discuss in detail: 10 (a) Iceberg phenomenon (b) Case control study

Write Short Note:

(c) Incineration

(a) Knutson Technique

(b) Epidemiological triad

3.

12

P.T.O.

#### Part-B

| 4. | Define water fluoridation? [     | Discuss |
|----|----------------------------------|---------|
|    | different methods of fluoridat   | ion at  |
|    | community level                  | 13      |
| 5. | Discuss in detail:               | 10      |
|    | (a) Chemical plaque control      |         |
|    | (b) Disposal of waste            |         |
| 6. | Short Notes on:                  | 12      |
|    | (a) Wholesome water              |         |
|    | (b) Measures of central tendence | У       |
|    | (c) Difference between Rapid a   | nd Slow |
|    | sand filtration                  |         |

A (201119) B.D.S.-IV Prof.

Printed Pages: 2
Roll No. 1980 1980

5152(N)

B.D.S. Supply & Main Examination, November-2019

PUBLIC HEALTH DENTISTRY

[BDS-18(N)]

Time: Three Hours]

[Maximum Marks: 70

Note: Attempt all questions. Use separate copy for Part-A and Part-B.

#### Part-A

| Define Health Education. Describe in det                  | ail abou                                                                                                    |
|-----------------------------------------------------------|----------------------------------------------------------------------------------------------------|
| various principles of Health eduction.                    | 13                                                                                                    |
| Discuss in detail:                                        | 10                                                                                                    |
| (a) Biomedical Waste Management                           |                                                                                                    |
| (b) Art                                                   |                                                                                                    |
| Write short notes on the following:                       | 12                                                                                                    |
| (a) Simplified Oral Hygiene Index                         |                                                                                                    |
| 그 집에 하게 하나 하는 사고 하는 것이 되었다. 그는 사람들은 사람들은 사람들은 사람들은 사고 있다. | i i di i                                                                                                    |
| Mean, Median and Mode.                                    | jė i                                                                                                    |
| Ŋ                                                         | РТО                                                                                                    |
| -                                                         | (a) Biomedical Waste Management (b) Art  Write short notes on the following: (a) Simplified Oral Hygiene Index (b) Multifactorial Causation of Disease (c) Mean, Median and Mode. |

#### Part-B

| 6.     | Define Fluoride. Explain in detail about Topical |
|--------|--------------------------------------------------|
|        | fluoride and its mechanism of action. 13         |
| 5.     | Discuss in detail:                               |
|        | (a) Probability Sampling                         |
|        | (b) Levels of Prevention.                        |
| 6      | Write short notes on the following:              |
| 1      | (a) DMFT                                         |
|        | (b) Primary Healthcare                           |
| 4 11 6 |                                                  |

5152(N)

Printed Pages: 2 G (21218)Roll No. B.D.S.-IV Prof. 5152(N) B.D.S. Supply. & Main Examination, November-2018 PUBLIC HEALTH DENTISTRY [BDS-18(N)] [Maximum Marks: 70 Time: Three Hours] Note: Attempt all questions. Use separate copy for Part-A and Part-B. Part-A Discuss in detail the epidemiololgy, etiology and prevention of oral cancer. 13 Discuss in detail: 10 (a) Pit and fissure sealants Vipeholm study (b) Write short notes on the following: 12 3. Oak-Park Study (a) (b) Null Hypothesis **Bimodality** (c) [P.T.O. 5152(N)

#### Part-B

| 1. | Describe in detail epider | miological | methods | in |
|----|---------------------------|------------|---------|----|
|    | analytical epidemiology.  |            |         | 13 |

2. Discuss in detail:

10

- (a) Basic oral health survey
- (b) School dental health programme
- 3. Write short notes on the following:
  - (a) Dental caries vaccine
  - (b) Bloomberg Initiative
  - (c) C.O.P.R.A.

5152(N)

| Write short notes on:  (a) Pathfinder Survey  (b) Measures of Cent  (c) Knutson Technique | Write short notes on:  (a) Pathfinder Survey  (b) Measures of Central Tendency  (c) Knutson Technique |
|-------------------------------------------------------------------------------------------|----------------------------------------------------------------------------------------------------|
|-------------------------------------------------------------------------------------------|----------------------------------------------------------------------------------------------------|

Define Survey. Describe step by step proceof a village to assess their dental caries stadure of conducting survey of School children

Discuss in detail:

2

10

(b) Preventive resin restoration (PRR)

Ethics in dentistry

w Write short notes on :

(a) Primary Health Care

12

Autoclave

(c) Comprehensive Dental Care

(Printed Pages 2)

GhactabaRoll No.

B.D.S.IV Prof.

## Examination, Nov.-2017 B.D.S. Supply & Main **Public Health Dentistry** 5152(N) (BDS-18)

Note: Attempt all questions. Use separate copy Time: Three Hours ] swer books. of Part-'A' and Part-'B' in separate an-[Maximum Marks: 70

## Part-A

Define Health Education. Enumerate the approaches in health education. Discuss in detail the principles of health education.

Disclosing Agents

Discuss in detail:

(b) OHI-S

5152(N)\2

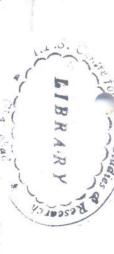

<

(Printed Pages 3)

(20216)

Roll No. ....

B.D.S. IV Prof.

# 5152(N)

B.D.S. Supply & Main Examination, Feb. 2016

Public Health Dentistry
(BDS-18)

Time: Three Hours ]

[ Maximum Marks: 70

Note: Attempt all questions. Use separate copy

for Part-'A' and Part-'B' in separate an-

swer books.

## Part - A

the steps of Dental Public Health. 13

P.T.O.

5

12

Write short notes on:

10

Discuss in detail:

(21116) Roll No. ......

BDS III Prof.

#### 5152(N)

### B.D.S. Supply & Main Examination, November-2016

Public Health Dentistry

(BDS-18)

Time: Three Hours | [Maximum Marks: 70

**Note:** Attempt all questions. Use separate copy for **Part 'A'** and **Part 'B'** in separate answer books.

#### Part-A

- Describe the 'Topical Fluorides', their mechanism of action and role in prevention of dental caries.
- 2. Discuss in detail: 10
  - (a) Atraumatic Restorative Treatment
  - (b) Primary Health Care

P.T.O.

| 3. | Writ | e short notes on :                   | 12    |
|----|------|--------------------------------------|-------|
|    | (a)  | Pathfinder Survey                    |       |
|    | (b)  | Difference between community         | and   |
|    |      | clinical health                      |       |
|    | (c)  | Ethical principles                   |       |
|    |      | Part-B                               |       |
| 1. | Elab | orate the principles of Health educa | ation |
|    | and  | various educational aids used in pro | not-  |
|    | ing  | oral health.                         | 13    |
| 2. | Disc | cuss in detail :                     | 10    |
|    | (a)  | Descriptive epidemiology             |       |
|    | (b)  | Biomedical waste management          |       |
| 3. | Writ | te short notes on :                  | 12    |
|    | (a)  | Level of prevention of oral cancer   |       |
|    | (b)  | School dental nurse                  |       |
|    | (c)  | OHI-S                                |       |
|    |      |                                      |       |

5152(N)/2

Roll No. .....

B.D.S. IV Prof.

#### 5152(N)

#### B. D. S. Supply. & Main Examination, Oct. 2015

#### **Public Health Dentistry**

[BDS-18(N)]

Time: Three Hours]

[Maximum Marks: 70

Note: Attempt all questions. Use separate copy for Part-A and Part-B.

Part-A

[Marks:35

- Define Planning. Describe in detail the various steps involved in planning a health programme.
- 2. Discuss in detail:

10

- (a) Case control and cohort
- (b) Pit and Fissure scalants.

| 3. | Wri  | te short notes on the following: | 12            |
|----|------|----------------------------------|---------------|
|    | (a)  | Comprehensive Health Care        |               |
|    | (b)  | Epidemiological triad            |               |
|    | (c)  | Dean's fluorosis index.          |               |
|    |      |                                  |               |
|    |      | Part-B                           | [Marks:35     |
| 1. | Disc | cuss briefly about various modes | of payment in |
|    | deta | ail care.                        | 13            |
|    |      |                                  |               |
| 2. | Disc | cuss in detail:                  | 10            |
|    | (a)  | Mechanical plaque control        |               |
|    | (b)  | Sampling techniques.             |               |
|    |      |                                  |               |
| 3. | Wri  | te short notes on the following: | 12            |
|    | (a)  | School dental health programme   |               |
|    | (b)  | Methods of data presentation     |               |
|    | (c)  | Social learning theory.          |               |
|    |      |                                  |               |
|    |      | 7.015                            |               |

(Printed Pages 2) (20315)Roll No. ..... B.D.S. IV Prof. 5152(N) B.D.S. Supply & Main Examination, March 2015 Public Health Dentistry BDS-18(N) Time: Three Hours | [Maximum Marks: 70 Note: Attempt all questions. Use separate copy for Part-A and Part-B in separate answer books. Part - A 1. Define Epiemiology? Discuss in detail the steps of case control study? Discuss the role of fluorides in preventive dentistry?  $3 \times 5 = 15$ 3. Write short notes on: (a) Color coding of waste materials (b) Dental council of India (c) Measures of central tendency P.T.O.

#### Part - B

| 1. | Define dental caries | ? Discuss in | detail the Epi- |
|----|----------------------|--------------|-----------------|
|    | demiology of denta   | al caries?   | 10              |

- Define dental auxillaries? Describe the operating and non-operating type of dental auxillaries?
- 3. Write short notes on:  $5 \times 3 = 15$ 
  - (a) DMFT INDEX
  - (b) DENTAL CAMPS
  - (c) WHO

5152(N)\600\2

0

(20313)

(Printed Pages 3)
Roll No. 7887 vo.)......

B.D.S. III Prof.

# 5152 (N)

B.D.S. Supply & Main Examination,

March-2013

# COMMUNITY DENTISTRY

BDS-18 (N)

(New Course)

Time: Tiree Hours |

| Maximum Marks: 70

Note: Attempt all questions. Use separate

copy for Part-I & Part-II.

## PART - I

What are the tools of dental public health?

Describe any one in detail.

10

P.T.O.

(51)

| 5152(N)\460\2 | tion | (b) Various methods of | tal Caries | (a) Role of Fluorides in Prevention of Den- | 2. Discuss: | organise them. | camps for Dental Health. How would you | 1. What are the objectives of holding dental | PART - II | (c) Random sampling | 1(b) W.H.O. | (a) Oral hygiene practices | 3. Write short notes on: | logic studies.   | (b) Various indices used in dental Epidemio- | (a) School Dental Health Programme | 2. Write notes on :       |
|---------------|------|------------------------|------------|---------------------------------------------|-------------|----------------|----------------------------------------|----------------------------------------------|-----------|---------------------|-------------|----------------------------|--------------------------|------------------|----------------------------------------------|------------------------------------|---------------------------|
|               | 5    | data presenta-         | 5          | revention of Den-                           |             | 10             | n. How would you                       | of holding dental                            |           | 5                   | U           | 55                         |                          | 5                | in dental Epidemio-                          | n Programme 5                      | I the same                |
| 5152(N)\460\3 |      |                        |            |                                             |             |                |                                        |                                              |           |                     | Mar 20      |                            |                          | (c) Cohort study | (b) Water purification in large scale        | (a) New Zealand nurses             | 3. Write short notes on : |

Roll No. .....

B. D. S. IV Prof.

#### 5152(N)

#### B. D. S. (Main & Supply.) Examination, Sept. 2013

**Community Dentistry** 

(BDS - 018)

Time: Three Hours]

(b)

[Maximum Marks: 70

Note: Attempt all questions. Use separate copy for Part-A and Part-B.

Part-A [Marks: 35]

1. Define community dentistry. Describe in short how you will plan community program.

13

2. Discuss in detail:
(a) Caries susceptibility test
(b) Mechanical plaque control.

3. Write short notes on the following:
(a) Disposal of solid waste

Mean, mode, median

Path finder survey

|        |      | Part-B [Marks: 35                               |
|--------|------|-------------------------------------------------|
| 1.     | Defi | ne survey. What are different types of oral     |
|        | heal | th surveys and describe the procedural steps in |
| Carrie | cond | ducting an oral health survey in rural area. 13 |
| 2.     | Disc | cuss in detail:                                 |
|        | (a)  | Role of nutrition in oral health and disease    |
|        | (b)  | Atraumatic restorative treatment.               |
|        | 101. |                                                 |
| 3.     | Writ | e short notes on the following:                 |
|        | (a)  | Prevention of aids                              |
|        | (b)  | Dental ethics                                   |
|        | (c)  | T. S. D. technique of behaviour management.     |

#### LIBRARY

TS Dental College Hospital & Rosecrch Centre 47, Knowledge Park-III, Greater Noids

O (20812)

Roll No.....

B.D.S. III Prof.

#### 5144

# B.D.S. Examination, August 2012 PREVENTIVE & COMMUNITY DENTISTRY (BDS-10)

Time: 3 Hours

Max. Marks: 50

Note: Attempt all questions. Use separate copy for Part I and Part II.

#### Part 'I'

- What are the various levels of prevention? Describe various measures in prevention of Detnal Caries?
- 2. Write notes on:
  - a) Nalgonda Technique of Defluoridation
- 4
- b) Infection Control in Dentistry

5144/240/2

(13)

ITS Deptol College Respired & Boncarch Centre 47, Knowledge Park-III, Greater Noida

#### - BIBRARY

TS Deptal College Haspital & December Control

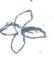

| 3. | Write short notes on:                                  |     |
|----|--------------------------------------------------------|-----|
|    | a) Incidence and Prevalence                            | 3   |
|    | b) Ram J Ford Index                                    | 3   |
|    | c) Mechanical Plaque Control                           | 3   |
|    | Part-II                                                |     |
| 1. | Define epidemiology. Discuss in detail the steps of ca | ase |
|    | control study.                                         | 8   |
| 2. | Discuss:                                               |     |
|    | a) Pit and Fissure Sealants                            | 4   |
|    | b) Disposal of Solid Waste                             | 4   |
| 3. | Write short notes on:                                  |     |
|    | a) Disclosing Agents                                   | 3   |
| 1  | b) Principles of Ethlcs                                | 3   |
| -  | c) UNICEF                                              | 3   |
|    |                                                        |     |

(2)

5144/240/2

- BIBRARY

178 Bookel College Borthal & Parcycle Center

WHO => 67JJ

IDA >2105J

DCI > 544

Bauming technique > 221 JJ

Mechanism of payment 192JJ

for Dental plan

Home > 202 (Printed Pages 2)

lith hissure Carie, 229 JJ

Roll No. 9888063

B.D.S. III Prof.

#### 5144

#### B.D.S. Supply. Examination, July 2011

Preventive & Community Dentistry

Paper – IV

(BDS - 10)

Time: Three Hours]

[Maximum Marks: 50

Note: Attempt all questions. Use separate copy for part I & Part II.

#### Part - 'l'

Define Health Education, principles of health education. Describe in detail mass media.

P.T.O.

|                                                        | 10-11              |
|--------------------------------------------------------|--------------------|
| Thursday gy Vinebolm study gy                          | 1359<br>ex in 1955 |
| 2. (a) Vipeholm study                                  | 4                  |
| (b) Knutson's technique 246 JJ                         | 4                  |
| 3 (a) Path finder survey 173 J.J                       | 3                  |
| (b) Principles of primary health care 13               | 3                  |
| (c) Oral hygiene index-simplified                      | 3                  |
| Port '91'                                              |                    |
| Part 'II'                                              |                    |
| 1 Define public health, enumerate the milestones       | in ,               |
| dental public health.                                  | 8                  |
| 2. (a) Case - Control Study 78 JJ                      | 4                  |
| (b) Principles of Ethics 199 J.J                       | 4                  |
| 3. (a) Table Allowance -> 494                          | 3                  |
| (b) Normal Curve $\rightarrow 383$                     | 3                  |
| (c) Loss of Head 464                                   | 3                  |
| Lutson public health is people                         | es neadly,         |
| thetson It is concerned with                           | the 999"           |
| It is concerned with                                   | 00 46              |
| 5144/400/2 health of a group, a<br>a state or a nation | ommy my            |
| - All                                                  | e .                |
| July 2011                                              |                    |

P

(Printed Pages 2)

(20211)

Roll No. 9888066

B.D.S. III Prof.

#### 5144

#### B.D.S. Examination, 2010

#### PREVENTIVE & COMMUNITY DENTISTRY

(BDS-10)

Time: Three Hours ]

[Maximum Marks: 50

Note: Attempt all questions. Use separate copy for part-I

& part-II in separate answer books.

#### Part - I

Define epidemiology, describe in detail descriptive epidemiology.

2. (a) Delta Dental Plan

4

P.T.O.

|    | (b)                                                  | Levels of Prevention and Modes of Inter | vent | ion. |
|----|------------------------------------------------------|-----------------------------------------|------|------|
|    |                                                      |                                         |      | 4    |
| 3. | (a)                                                  | Tattle Tooth Program.                   |      | 3    |
|    | (b)                                                  | Dental Council of India.                |      | 3    |
|    | (c)                                                  | Measures of Central Tendency.           |      | 3    |
|    |                                                      | Part - II                               |      |      |
| 4. | . Define Index, Describe in Detail Community Periodo |                                         |      | on-  |
|    | tal In                                               | dex.                                    |      | 8    |
| 5. | (a)                                                  | Hopewood House Study                    |      | 4    |
|    | (b)                                                  | Mechanism of Action of Fluoride         |      | 4    |
| 6. | (a)                                                  | Types of Evaluation                     |      | 3    |
| ×  | (b)                                                  | Mechanical Plaque Control               |      | 3    |
|    | (c)                                                  | Functions of Primary Health Care        |      | 3    |
|    |                                                      | 2010-                                   |      |      |

5144\900\2

Roll No. 9887019.

BDS III Prof.

#### 5144

#### B. D. S. Examination, 2009

#### PREVENTIVE & COMMUNITY DENTISTRY

Paper-IV

(BDS-10)

Time: Three Hours] [Maximum Marks: 50

Note: Attempt all questions. Answer Part 'A' and Part 'B' in separate answer-books.

Part-A [Marks: 25]

- 1. Define Public Health Dentistry. Enumerate its objectives and discuss in brief each objective. 8
- 2. Describe in brief community water fluoridation. 8

Write short notes on:

|                                               | (a)   | Folk medicine                                |        |
|-----------------------------------------------|-------|----------------------------------------------|--------|
|                                               | (b)   | Random sampling                              |        |
|                                               | (c)   | Environmental health.                        |        |
|                                               |       |                                              |        |
|                                               |       | Part-B [Mark                                 | s:25   |
| 1.                                            | Disc  | cuss level of prevention at community level. | 8      |
|                                               |       |                                              |        |
| 2.                                            | Wri   | te short notes on:                           | 9      |
|                                               | (a)   | Objectives of health education               |        |
|                                               | (b)   | Periodontal index                            |        |
|                                               | (c)   | Pits and fissure sealants.                   |        |
|                                               |       |                                              |        |
| 3. Describe in brief management of child in t |       | cribe in brief management of child in the d  | lental |
|                                               | offic | ce.                                          | 8      |

|     |                                                                                  | (II)                                                                                                    |  |
|-----|----------------------------------------------------------------------------------|----------------------------------------------------------------------------------------------------|--|
| V   |                                                                                  | PART                                                                                                    |  |
| (20 | 158)                                                                             | I                                                                                                    |  |
| B.I | D.S. III Prof.                                                                   | in mblic health demistry.  2. Discuss in detail. 1441                                                                                                    |  |
|     | B.D.S. Exa                                                                       | mination, 2008                                                                                                    |  |
|     | PREVENTIVE & CO                                                                  | Charles and results and results and re |  |
| Tin | ne : Three Hours}                                                                | { Maximum Marks: 50                                                                                                    |  |
| No  |                                                                                  | s. Use separate copy for part A & wer books.                                                                                                    |  |
|     | P                                                                                | ART-I                                                                                                    |  |
| 1.  | Discuss in detail the various methods of Mechanical and Chemical Plaque Control. |                                                                                                    |  |
| 2.  | Write Notes on:                                                                  | 8                                                                                                    |  |
|     | (a) Water Fluoridat                                                              | on                                                                                                    |  |
|     | (b) Levels of Preven                                                             | ntion                                                                                                    |  |
| 3.  | Write short notes on                                                             | 9                                                                                                    |  |
|     | (a) Dental Auxiliari                                                             | es                                                                                                    |  |
|     | (b) Pit and Fisssure                                                             | Sealents                                                                                                    |  |
|     | (c) DCI                                                                          |                                                                                                    |  |
| 514 | 4/300/2                                                                          | (1) P.T.O.                                                                                                    |  |

#### PART-II

Write an eassy on child behaviour and its management in public health dentistry.
 Discuss in detail:

 (a) Waste Disposal
 (b) Disclosing Agents

 Write short notes on:

 (a) Cpitn Probe
 (b) WHO

 (c) Morbidity and Mortality Rate

5144/300/2

(2)

LIBRARY ITS Dental College Hospital & Research & 47. Knowledge Park-III, Greater Boids Roll No. .... BDS III Prof. 5144 B.D.S. Examination, April - 2006 PREVENTIVE & COMMUNITY DENTISTRY Paper-IV (BDS-10) [Maximum Marks: 50 Time: Three Hours ] Note: Attempt all questions. Discuss the various levels of prevention. Describe the various measures for prevention of Dental Caries. Discuss briefly: (a) Purification of Drinking Water (b) CPITN Index; Write short notes on the following: (a) Dental Auxillary 5144 \ 400 \ 2 Showing Property Concard Tourish

(2046)

reas levels of prevenues, Cast

s for Percent and Dunley Cares.

2

- (b) Standard Deviation
- (c) Role of Computers in Dentistry.

#### Part-B

4. Discuss briefly:

- (a) Problems of Oral Health Care Delivery in India.
- (b) Oral manifestations associated with Malnutrition.
- 5. Discuss the following :

5

- (a) Child behaviour in Dental Office
- Your planning for effective dental health check up in a school.
- 6. Write short notes on the following:

343-0

- (a) D.C.I.
- The second second
- (b) Folk Medicines
- (c) Disposal of Waste.

Research Contre Roll No. (2012)BDS III Prof. 5144

B. D. S. Examination, Jan. 2002

PREVENTIVE & COMMUNITY DENTISTRY

Paper IV

(BDS-10)

Time: Three Hours

B

[Maximum Marks: 50

Note: Attempt all questions.

- Define Health Education. Describe principles of health education. Describe various methods available for the management of child in Denial Office. 8
- Write short notes on the following:
  - (i) Double blind study (ii) Toxicity of fluoride
  - (iii) Disposal of waste.

(IS Dental College Hospital & Research 6 47. Knowledge Park III. Greater Mole

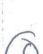